## <<SolidWorks2008

<<SolidWorks2008

- 13 ISBN 9787122037305
- 10 ISBN 7122037304

出版时间:2009-1

页数:284

PDF

更多资源请访问:http://www.tushu007.com

## <<SolidWorks2008

CAD CAE CAM

CAD CAE CAM

CAD主要包括数据测量、几何建模、计算分析、绘图及技术文档生成、工程数据库的管理和共享等功

 $CAE$ 

 $CAM$ 

迹仿真以及NC代码的生成等。

CAD~~CAE CAM

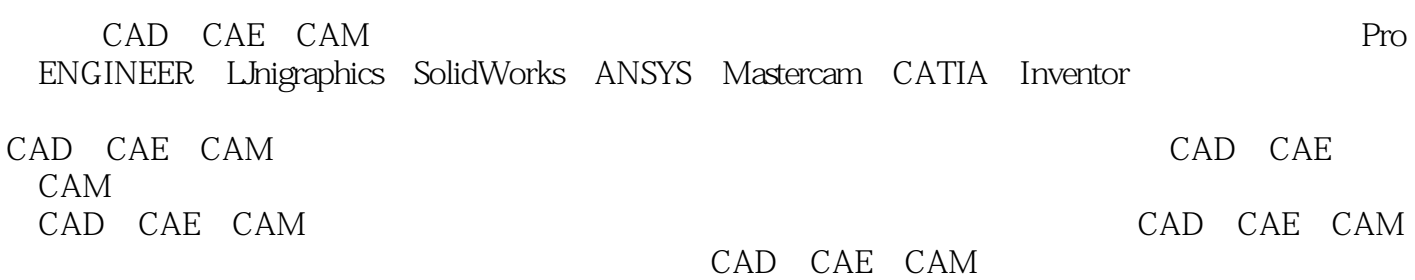

<<SolidWorks2008

 $\bullet$ SolidWorks 2008<br>  $\bullet$ 

SolidWorks 2008 HMOLD

CAD CAM

# $<<$ SolidWorks2008  $>$

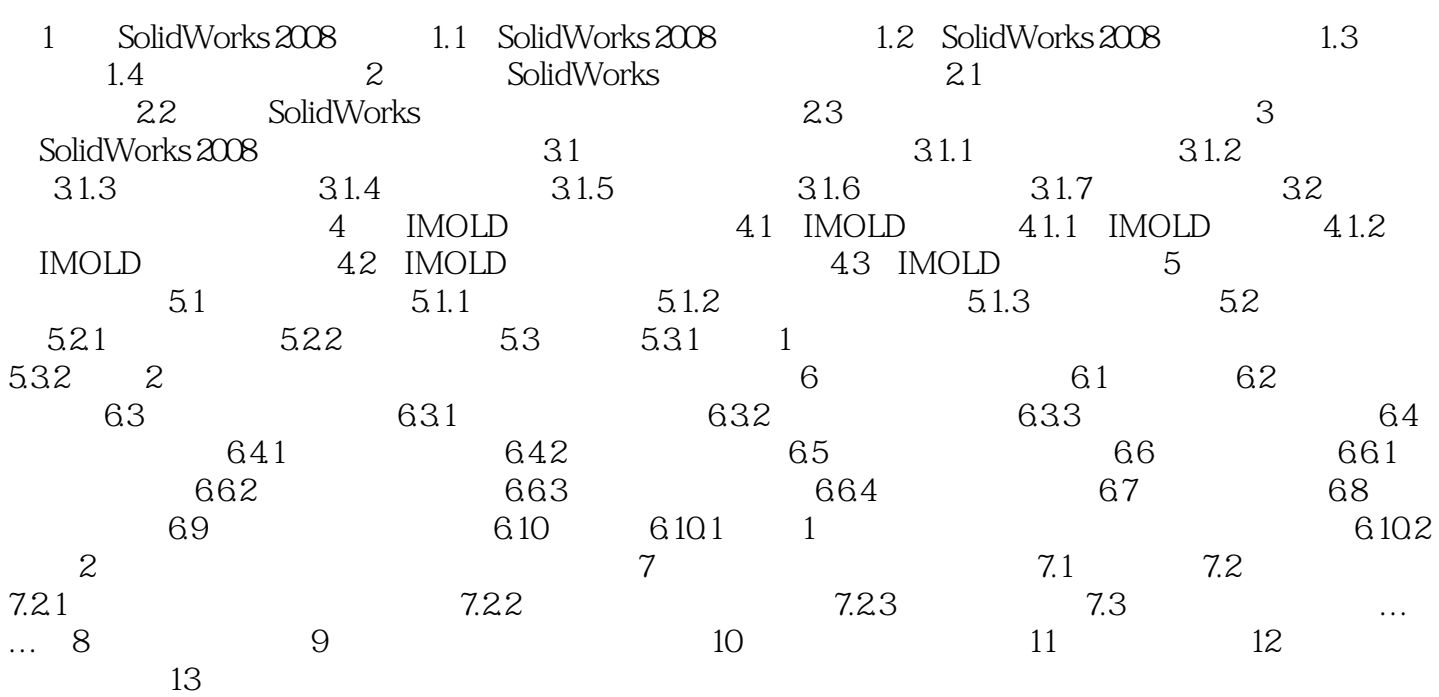

<<SolidWorks2008

# $<<$ SolidWorks2008

本站所提供下载的PDF图书仅提供预览和简介,请支持正版图书。

更多资源请访问:http://www.tushu007.com